**Задача A. Переустановка**  *Имя входного файла:* input.txt *Имя выходного файла:* output.txt *Максимальное время работы на одном тесте:* 4 секунды *Максимальный объем используемой памяти:* 64 Мегабайта

Целочисленный массив A[1..N] состоит из N элементов (1<=N<=20000). Элементы массива – числа от 1 до N, все числа - различные. Массив  $B[1..N]$ строится из массива A по следующему правилу:

*B[A[A[i]]]=i, для каждого i от 1 до N*

По введенному массиву B найти, если это возможно, массив A. Если имеется несколько вариантов решения, то привести любой из них.

## **Формат входных данных:**

В первой строке находится целое число N – количество элементов в массиве

B. В N последующих строках записаны целые числа B[1], …, B[N] по одному в строке.

## **Формат выходных данных:**

Первая строка выходного файла содержит число N – количество элементов в массиве A, или число 0, если такого массива A не существует. В случае N>0 в N последующих строках записаны целые числа A[1], …, A[N] по одному в строке.

#### **Примеры файлов входных и выходных данных:**

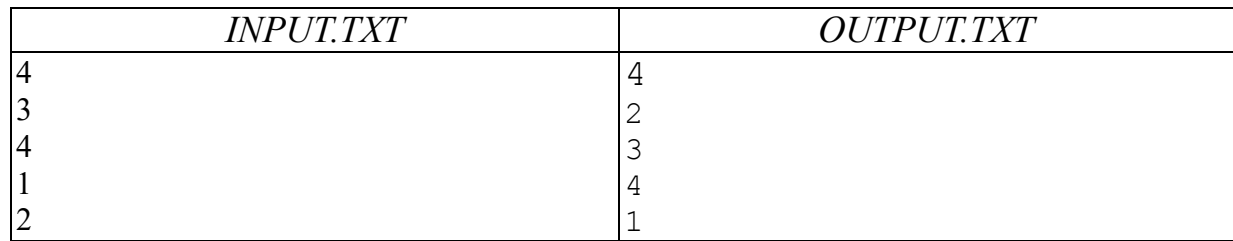

**Задача B. Туризм**

*Имя входного файла:* input.txt *Имя выходного файла:* output.txt *Максимальное время работы на одном тесте:* 1 секунда *Максимальный объем используемой памяти:* 64 Мегабайта

Из пункта A в пункт B, расстояние между которыми L км, должны добраться N туристов, у которых имеется M велосипедов.

Каждый участник может идти пешком со скоростью V км/ч или ехать на велосипеде со скоростью W км/ч. В каждый момент времени на велосипеде может ехать только один человек. Турист может оставлять велосипед на дороге для его возможного использования товарищами.

Через какое минимальное время T все N туристов смогут собраться в пункте B?

# **ФОРМАТ ВХОДНЫХ ДАННЫХ.**

Входные данные содержатся в текстовом файле по одному числу в строке в следующем виде:

первая строка - N, натуральное число  $N < 20$ , вторая строка - М, целое неотрицательное число  $M < 20$ , третья строка - L, вещественное число  $0 \leq L \leq 100$ , четвертая строка - V, вещественное число  $0 \le V \le 10$ , пятая строка - W, вещественное число  $0 \le W \le 50$ .

# **ФОРМАТ ВЫХОДНЫХ ДАННЫХ.**

В выходной файл должно быть записано одно число - T (в секундах), вычисленное с точностью до одной секунды.

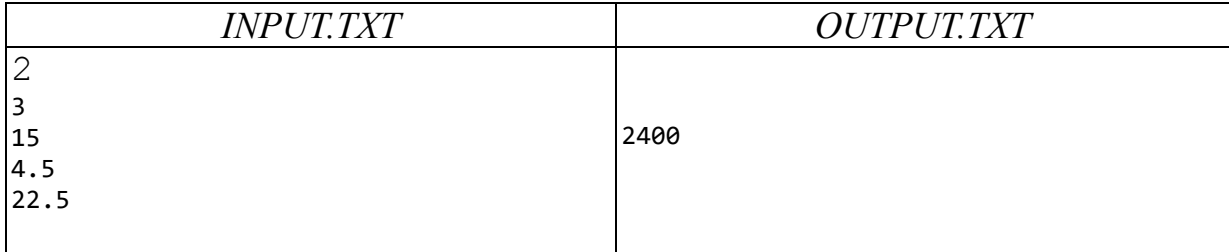

**Задача C. Последовательность**

*Имя входного файла:* input.txt *Имя выходного файла:* output.txt *Максимальное время работы на одном тесте:* 1 секунда *Максимальный объем используемой памяти:* 64 Мегабайта

Дана последовательность

1, 11, 21, 1211, 111221, 312211, …

# **ФОРМАТ ВХОДНЫХ ДАННЫХ.**

Входной файл содержит n-й элемент последовательности, меньший 10^256.

# **ФОРМАТ ВЫХОДНЫХ ДАННЫХ.**

Необходимо записать в файл n+1-й элемент последовательности.

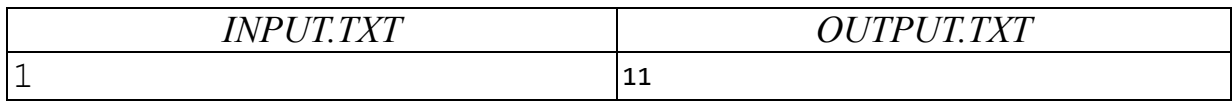

**Задача D. Палиндром.**

*Имя входного файла:* input.txt *Имя выходного файла:* output.txt *Максимальное время работы на одном тесте:* 2 секунды *Максимальный объем используемой памяти:* 64 мегабайта

Вводится строка S. Необходимо удалить из нее минимальное количество символов так, чтобы получился палиндром (т.е. строка символов, которая читается слева направо и справа налево одинаково).

**Формат входных данных.** Строка S непустая и имеет длину не более 100 символов, состоит только из прописных латинских букв. Строка вводится из файла с именем INPUT.TXT.

**Формат выходных данных.** ВДлину получившегося палиндрома и сам палиндром вывести в файл с именем OUTPUT.TXT. Если палиндромов несколько, то вывести только один из них.

#### **Примеры входных и выходных данных.**

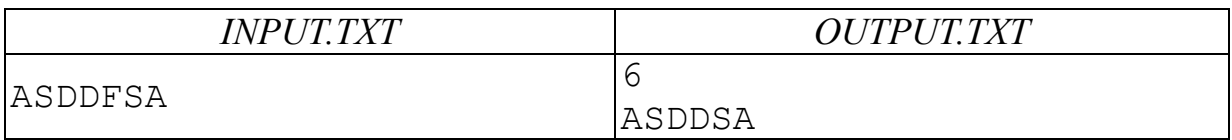

#### **Задача E Окружность**

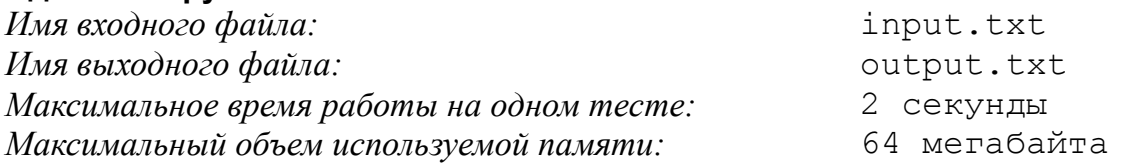

В окружность вписан выпуклый многоугольник с длинами последовательных сторон 1, 2, 3, ..., N (4<N<30). Найти радиус R окружности с точностью 2 знака после запятой.

# *Формат входных данных*

Во входном текстовом файле задано натуральное число N.

# *Формат выходных данных*

Выходной текстовый файл с именем circle.out должен содержать единственное число R.

# *Примеры входных и выходных файлов*

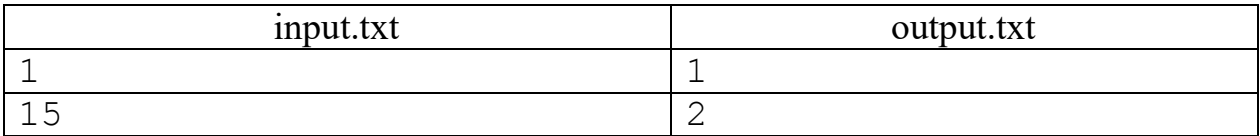

#### **Задача F Перекрестки**

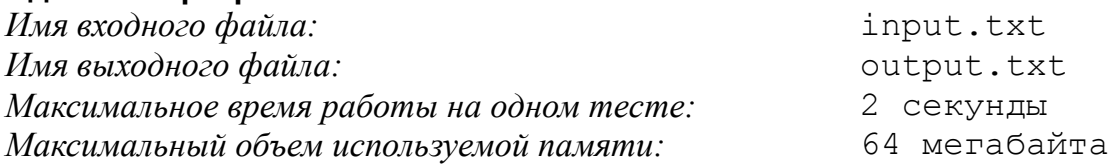

Даны декартовы координаты N перекрестков города, которые пронумерованы от 1 до N. На каждом перекрестке имеется светофор. Некоторые из перекрестков соединены дорогами с двухсторонним (правосторонним) движением, которые пересекаются только на перекрестках. Для каждой дороги известно время, которое требуется для проезда по ней от одного перекрестка до другого.

Необходимо проехать от перекрестка с номером А до перекрестка с номером В за минимальное время.

Время проезда зависит от набора проезжаемых дорог и от времени ожидания на перекрестках. Так, если вы подъехали от перекрестка X к перекрестку C по дороге Х->C и хотите ехать дальше по дороге C->У, то время ожидания на перекрестке C эависит от того, поворачиваете ли вы налево или нет. Если вы поворачиваете налево, то время ожидания равно D\*К, где D равно количеству дорог, пересекающихся на перекрестке C, а К некоторая константа. Если вы не поворачиваете налево, то время ожидания равно нулю.

Написать программу, которая определяет самый быстрый маршрут.

#### *Формат входных данных*

Входные данные находятся в текстовом файле и имеют следующую структуру:

- в первой строке находится число N (натуральное,  $\leq 1000$ );
- во второй строке количество дорог М (натуральное,  $\leq 1000$ );
- в третьей строке константа К (натуральное число,  $\leq 1000$ );
- в каждой из N следующих стpок находится паpа чисел х и у, разделенных пробелом, где x, y - кооpдинаты перекрестка (целые числа, не пpевышающие по модулю 1000);
- в каждой из M следующих строк находится 3 числа p, r, t, разделенные пробелом, где p и r - номера перекрестков, которые соединяет дорога, а  $t$  (натуральное,  $\leq 1000$ ) - время проезда по ней;
- в последней строке находятся номера начального А и конечного В перекрестков.

# *Формат выходных данных*

Выходные данные должны быть записаны в текстовый файл и иметь следующий формат:

- в первой строке находится натуральное число T время проезда по самому быстрому маршруту;
- в каждой из следующих строк находится одно число номер очередного перекрестка в маршруте (начиная с перекрестка с номером А и кончая В).

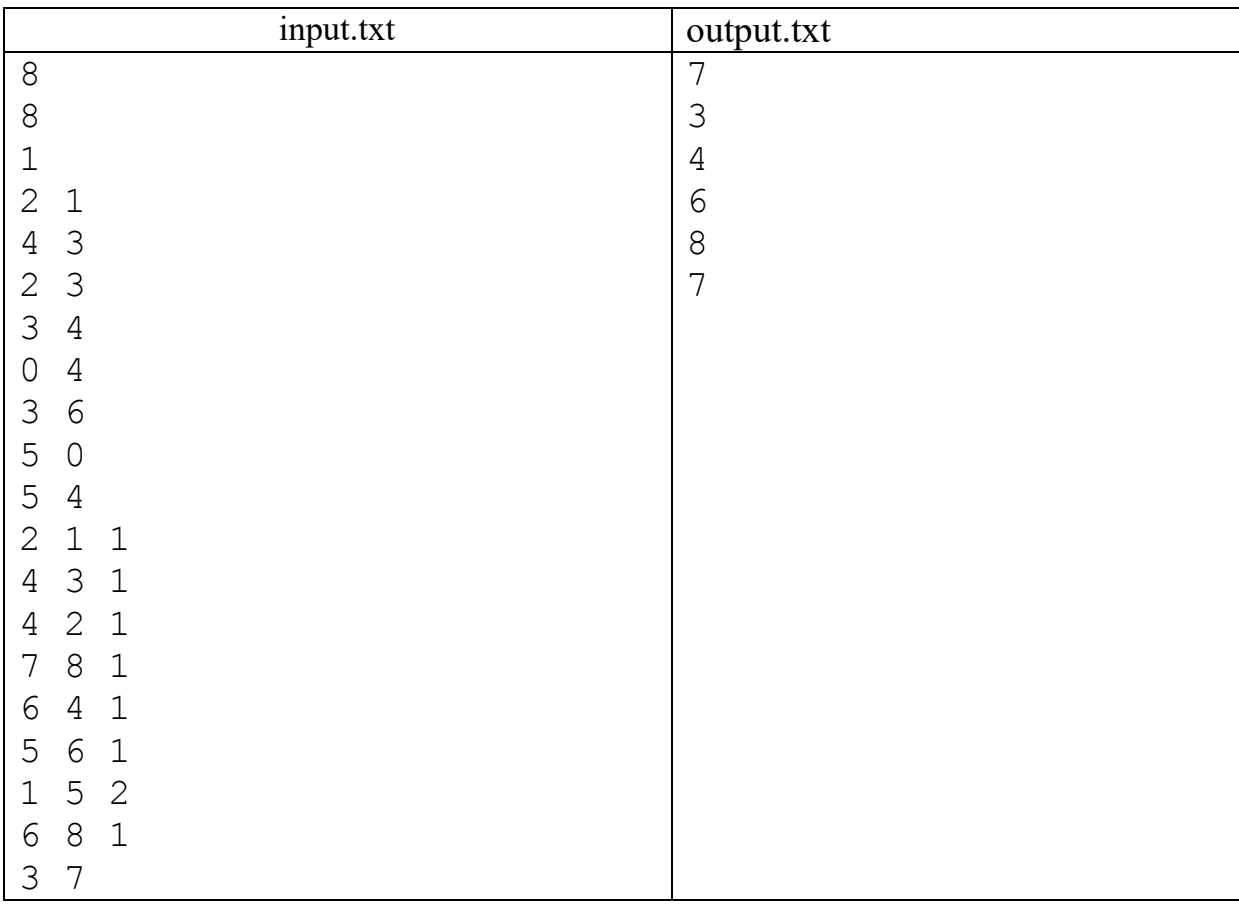

# *Пример входного и выходного файлов*